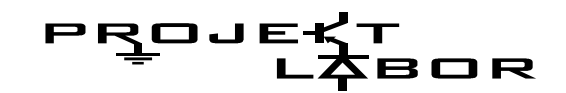

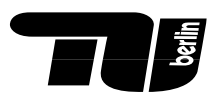

# **Statische Magnetfelder**

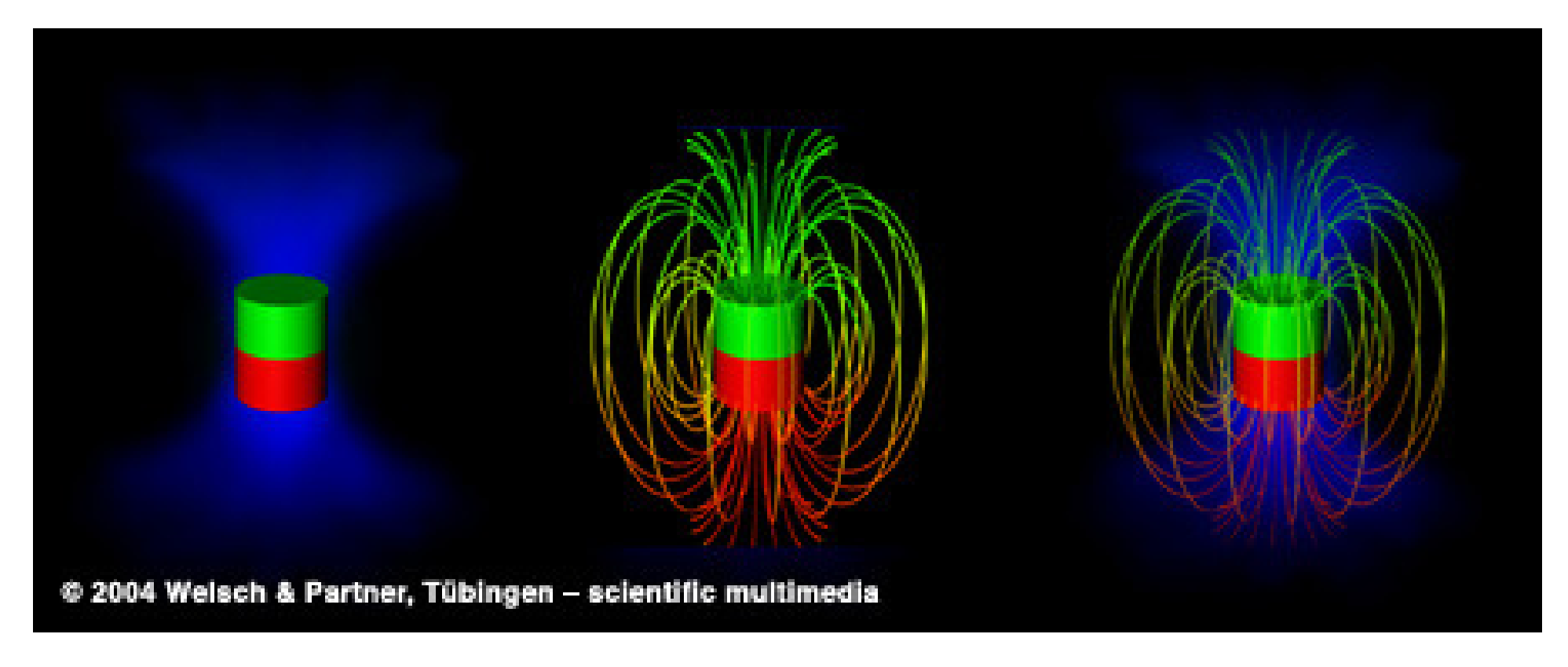

Abb.1 Magnetfeld

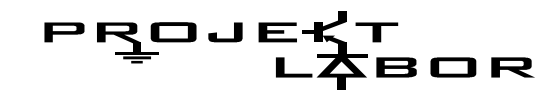

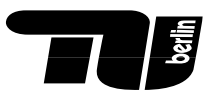

**Inhaltsverzeichnis**

- 1. Was sind statische Magnetfelder ?
- 2. Magnetfeld Erde und Sonne
- 3. Wie Magnetfelder entstehen
- 4. Magnetische Kraftwirkung
- 5. Magnetfeld eines Permanentmagnets
- 6. Magnetfeld eines Elektromagnets (Spule)
- 7. Anwendungen
- 8. Quellenangabe

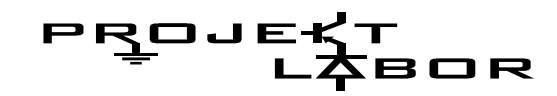

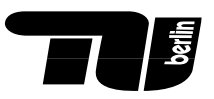

## **Was sind statische Magnetfelder ?**

Magnetfelder sind Feldlinien die magnetische Kräfte beschreiben können.

Die magnetische Kraft ist die dritt größte Grundkraft.

Die magnetische Kraft ist eine Lorenzkraft die aus der elektromagnetischen Wechselwirkung resultiert.

Sie ist ca. 8,8\*10^10 mal stärker als die Gravitationskraft.

Magnetfelder sind nicht sichtbar, können aber an Modellen anschaulich gemacht werden:

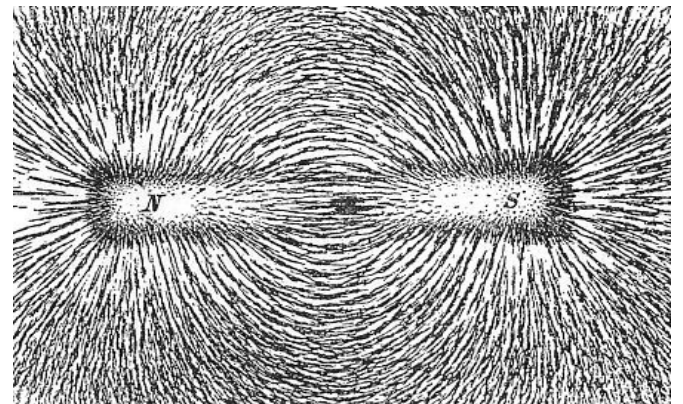

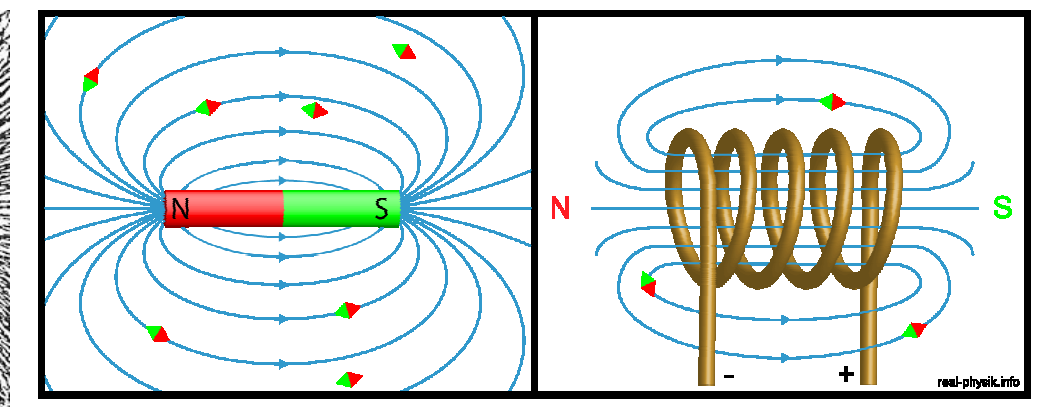

Abb.2 Magnetfeld Stabmagnet

Abb.3 Magnetfeld Stabmagnet & Spule

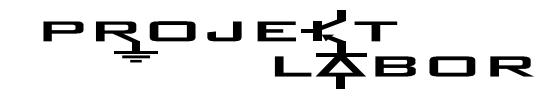

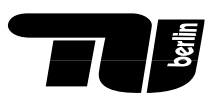

## **Magnetfled Erde und Sonne**

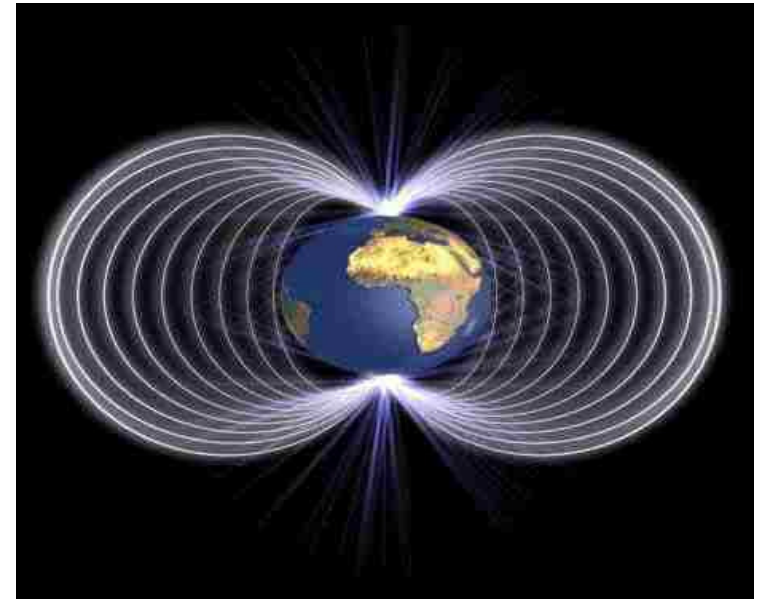

Abb.4 Magnetfeld Erde ca. 3,1 \* 10-5 T

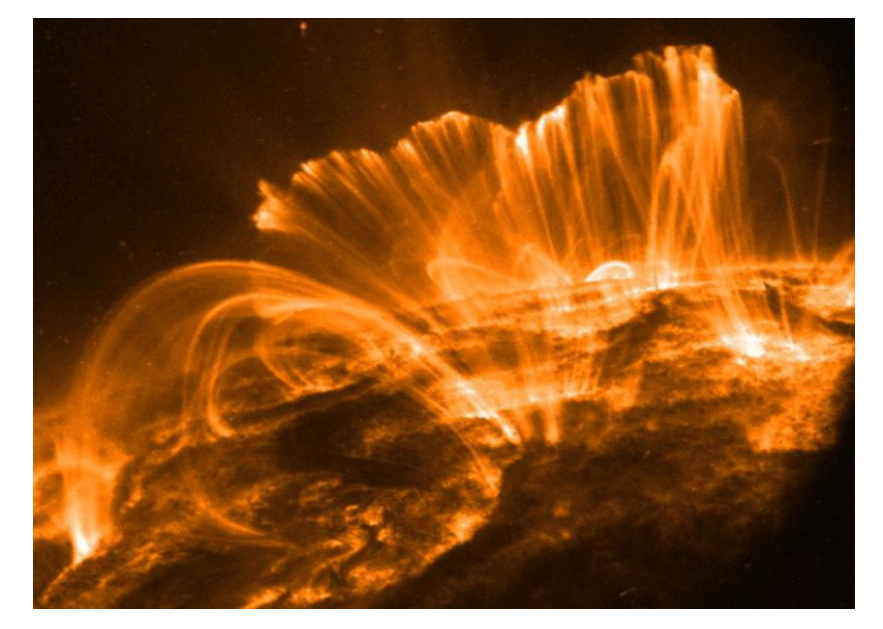

Abb.5 Magnetfeld Sonne

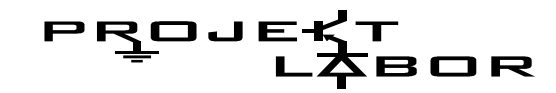

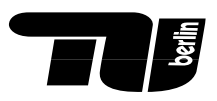

# **Magnetische Flussdichte B**

Die magnetische Flussdichte B ist ein Vektor der die Dichte (Stärke) des Magnetfeldes beschreibt.

Die Einheit ist: Vs/m² bzw. T (Tesla)

Sie ist nach dem Physiker:

Nikola Tesla benannt.

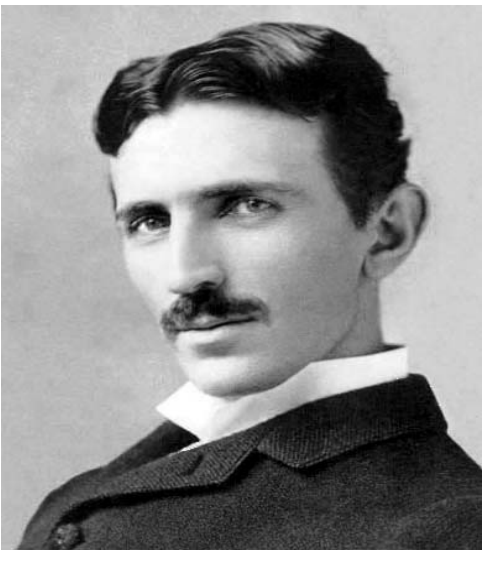

Abb.6 Nikola Tesla um 1890

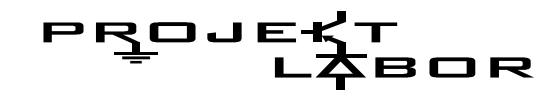

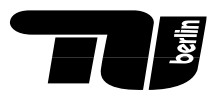

**Wie entstehen Magnetfelder?**

Es gibt nur <u>eine</u> Möglichkeit Magnetfelder zu erzeugen!

**Bewegte Ladungen erzeugen ein Magnetfeld!**

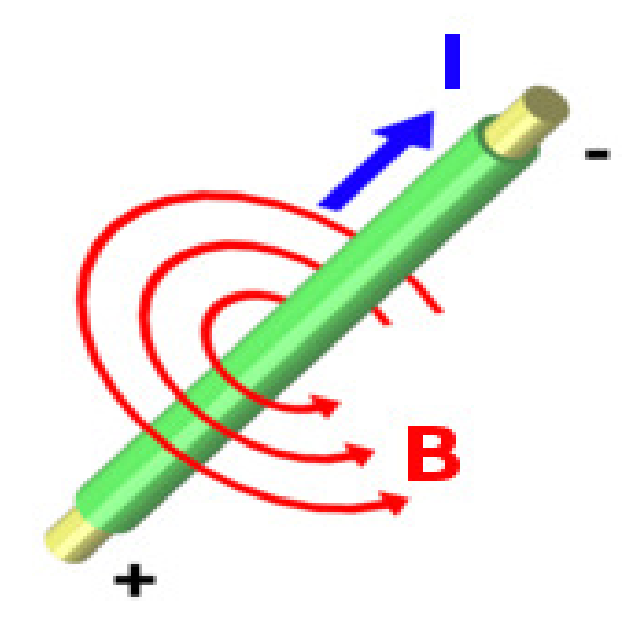

 $\boldsymbol{\varphi}$ πρ $\mu$  *eI* $B = \frac{F \cdot 0}{F}$  $\rightarrow$  $\rightarrow$ 20⋅=

Die magnetische Flussdichte ist ein Wirbelfeld! Es gilt daher immer:

div  $\vec{B} \equiv 0$ 

Abb.7 Magnetfeld Leiter

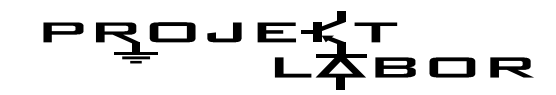

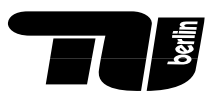

**Wie entstehen Magnetfelder?**

Es gibt nur <u>eine</u> Möglichkeit Magnetfelder zu erzeugen!

**Bewegte Ladungen erzeugen ein Magnetfeld!**

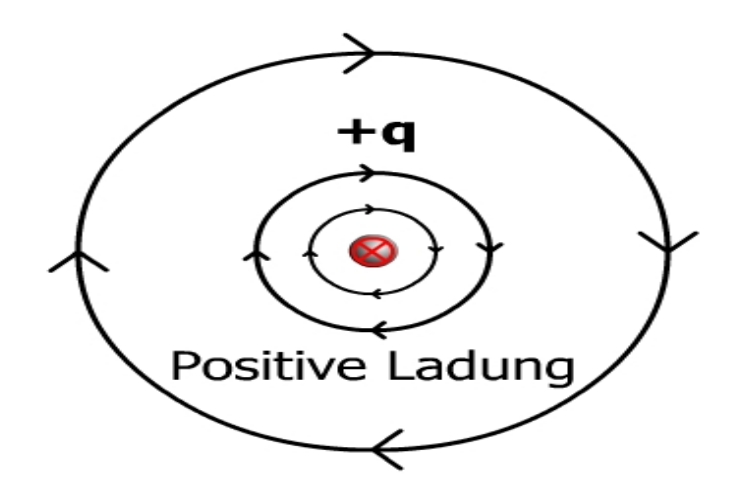

Abb.8 Magnetfeld Punktladung

 $4\pi$   $r^2$ 0*rqvr* $B = \frac{F_0 - T}{T} \times$  $\rightarrow$  $\rightarrow$  $\rightarrow$  11  $\cdot$  11  $\cdot$  17  $\cdot$  17  $\vec{p}$   $\mu_0 \cdot q$   $\mu \times$  $\times$   $-$ ⋅ = $4\pi$  $\mu$ 

Die magnetische Flussdichte ist ein Wirbelfeld! Es gilt daher immer:

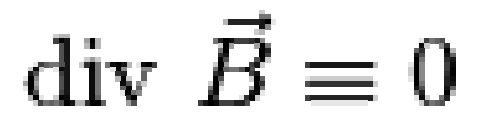

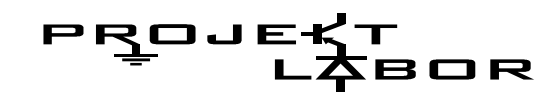

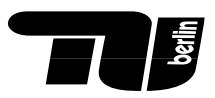

## **Magnetische Kraftwirkung**

Die magneitsche Kraft ist eine Lorenzkraft die aus der elektromagnetischen Wechselwirkung resultiert.

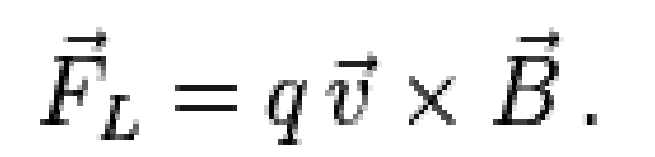

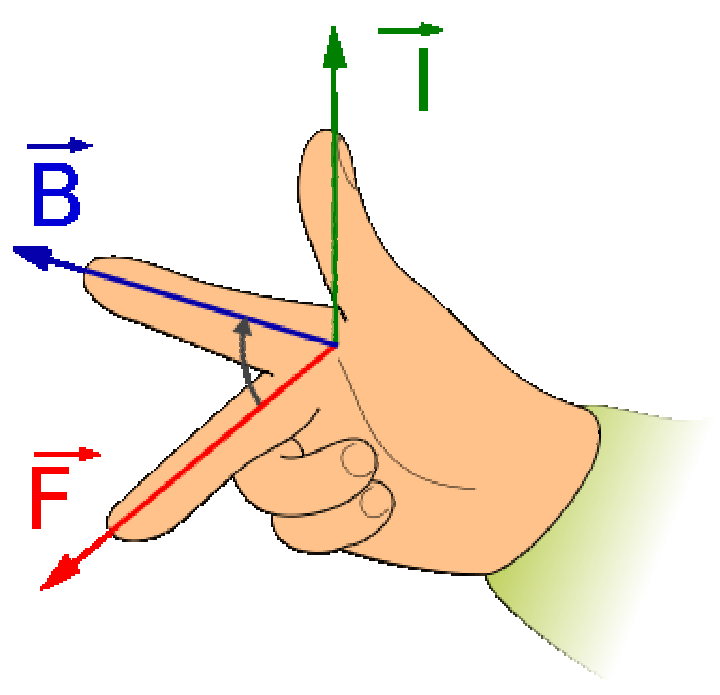

Abb.9 rechte Hand regel

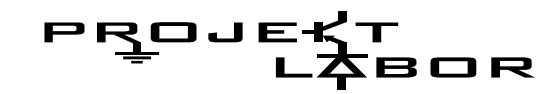

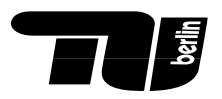

**Magnetfeld eines Permanentmagnets**

**Bewegte Ladungen erzeugen ein Magnetfeld!** 

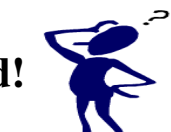

HĨ

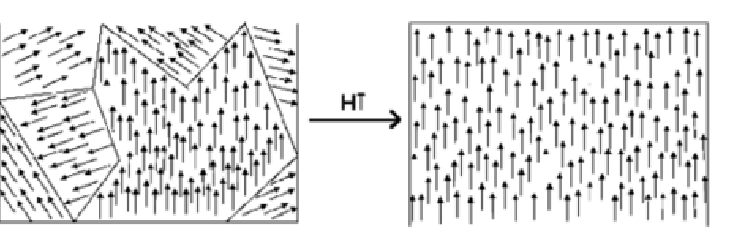

Abb.10 Permanentmagnet

## Magnetfeld von Elementarteilchen als Folge ihres Spins

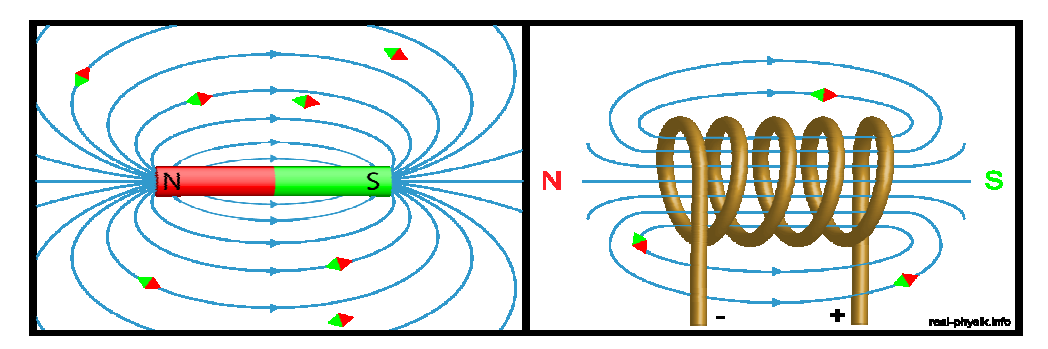

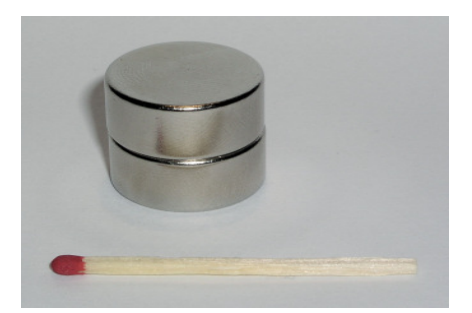

Abb.11 Neodym Magnet 1,6T

Abb.3 Magnetfeld Stabmagnet & Spule

Bewegte Ladung

 $\bigoplus$ <br>Proton

Electron

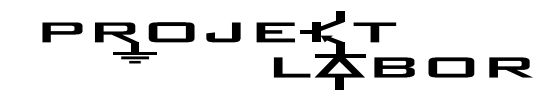

**JOHN** 

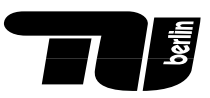

## **Magnetfeld eines Elektromagnets (Spule)**

Ein Elektromagnet besteht im wesentlichen aus einem Stromdurchflossenem Leiter, mit oder ohne Eisenkern.

Dabei gilt:

$$
B = \mu_0 \cdot \mu_r \cdot I \cdot \frac{n}{l}
$$

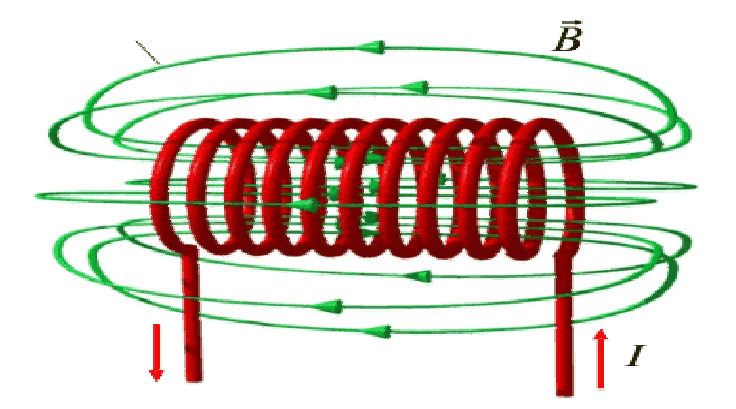

Abb.12 Spule

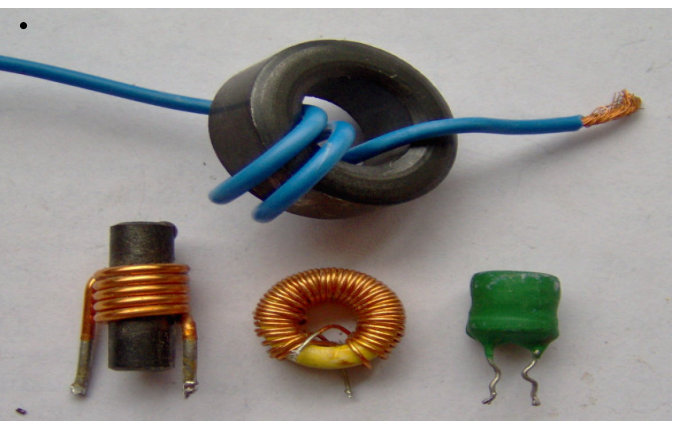

Abb.13 Spule

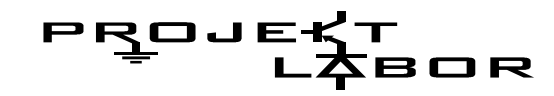

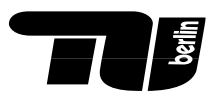

**Anwendungen**

**Datenspeicher**

Die Daten auf Festplatten werden duch Magnetfelder gespeichert.(0,15 bis 0,3T)

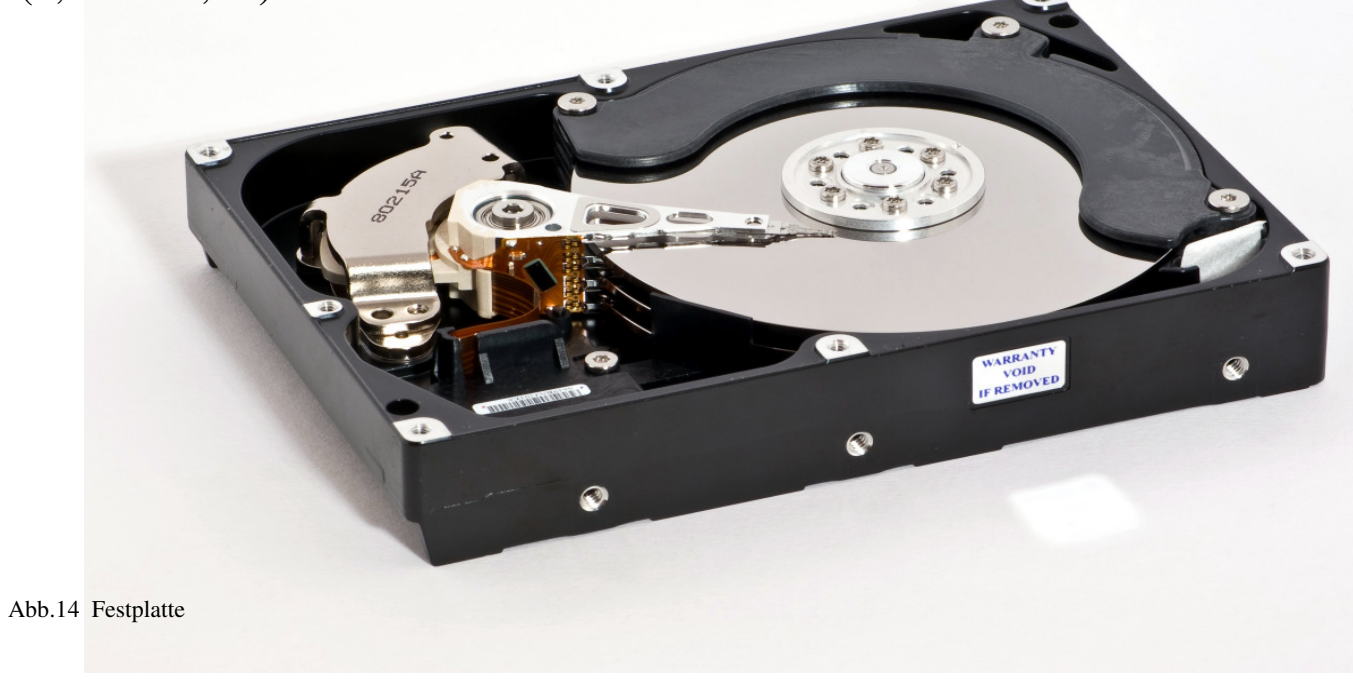

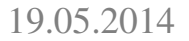

19.05.2014 Statische MagnetflederSteffen Wendler

## *Technische Universität Berlin*

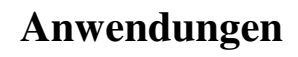

Antriebe und Generatoren

(max: 1,6T)

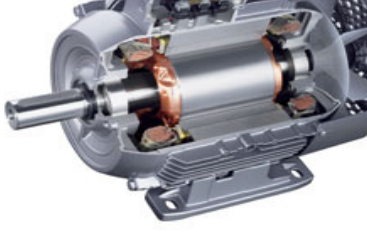

Abb.15 E-Motor

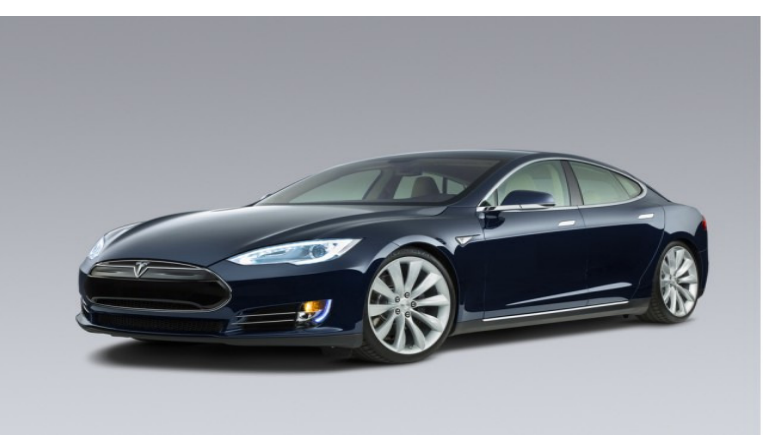

Abb.16 2014 Tesla Model S

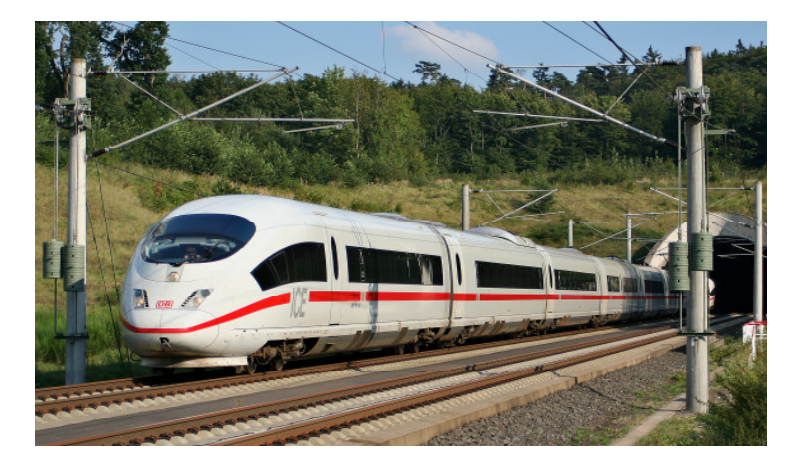

Abb.17 ICE

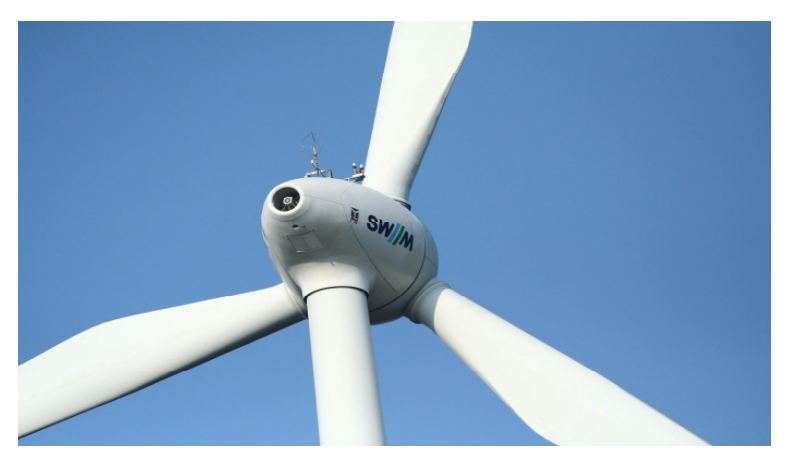

Abb.18 Windkraftanlage

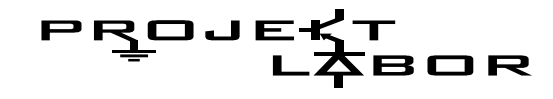

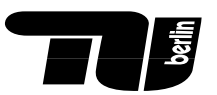

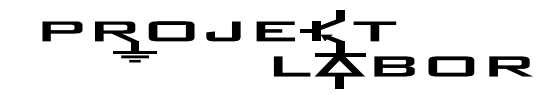

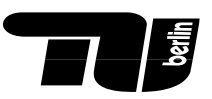

## **Anwendungen**

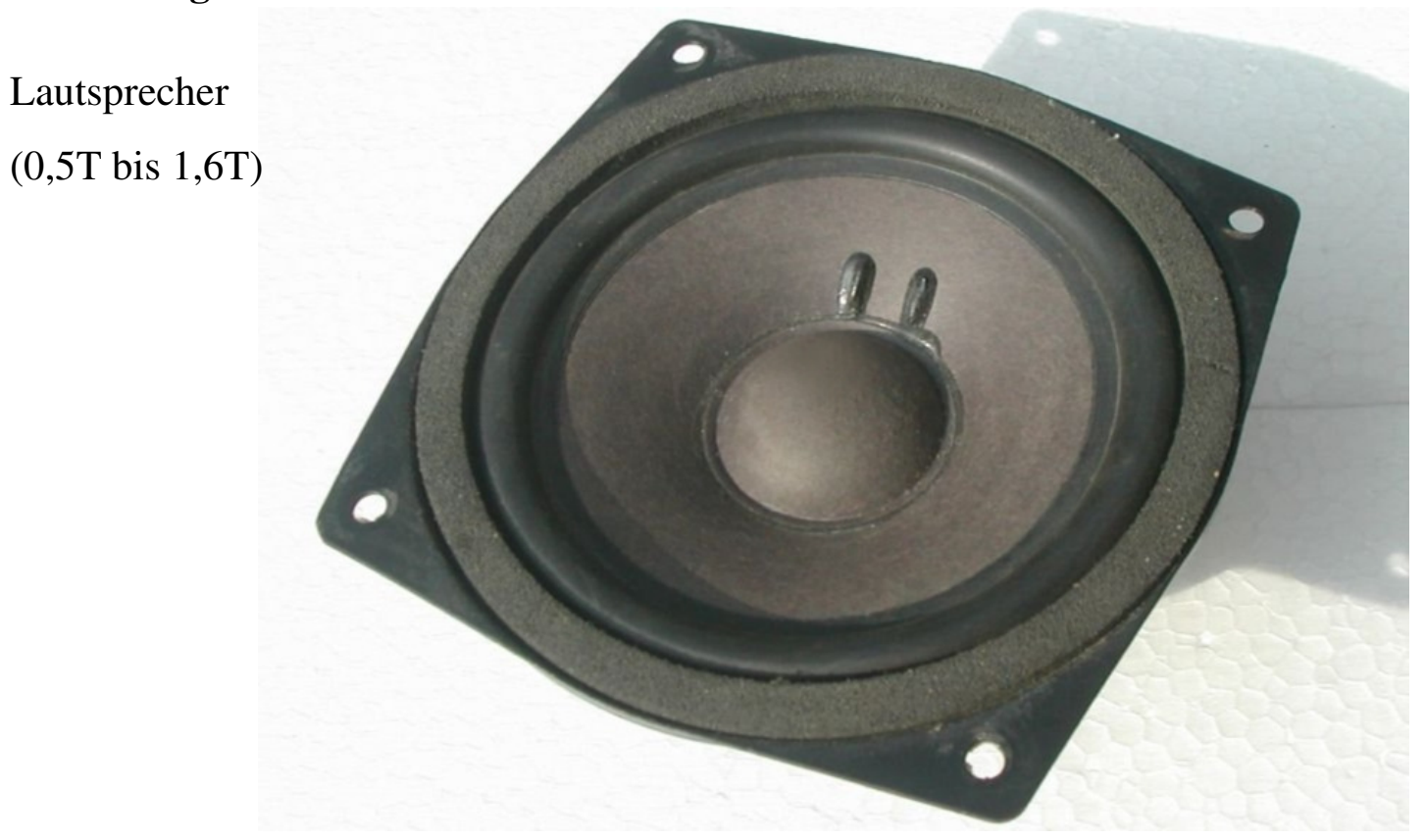

Abb.19 Lautsprecher

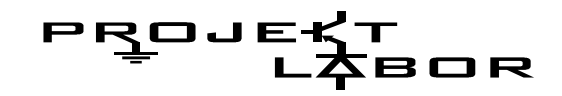

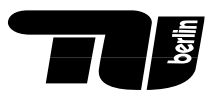

**Anwendungen**

- **- Kernspinresonanzspektroskopie**
- **- Magnetresonanztomographie MRT**

Supraleitende Werkstoffe

(0,35T bis 7T)

23,5 T derzeit stärkster supraleitender Magnet ist der NMR-Spektroskopie (1000 MHz-Spektrometer)

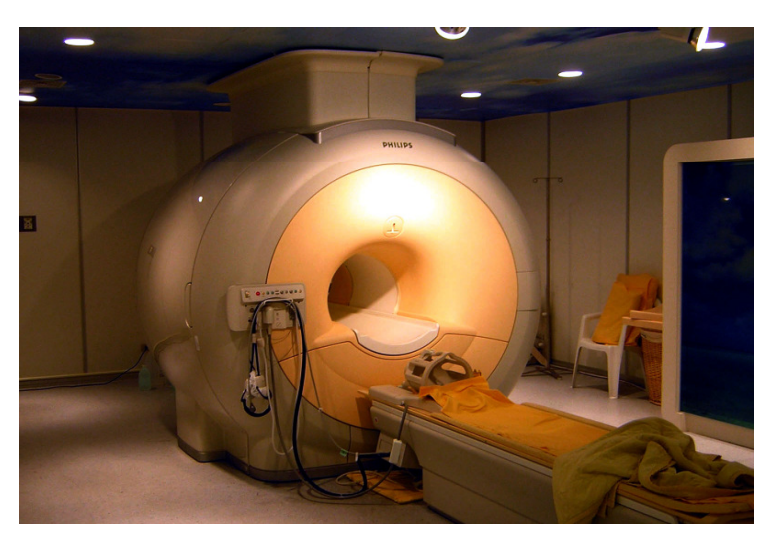

Abb.20 MRT-Gerät (Philips Achieva 3.0 T)

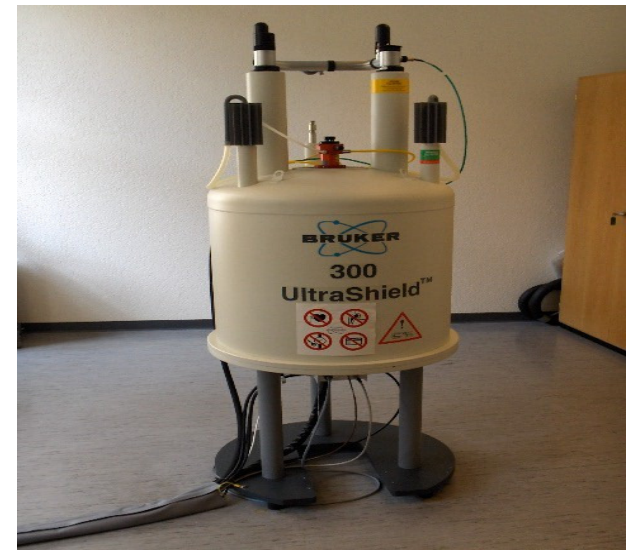

Abb. 21 Der Magnet eines 300-MHz-NMR-Spektrometers

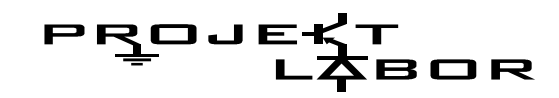

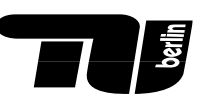

## **Anwendungen**

**Forschung**

LHC Large Hadron Collider

Supraleitende Werkstoffe (bis ca 8,6T)

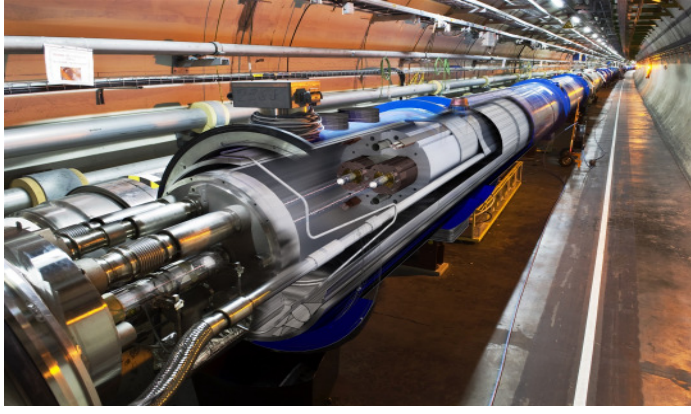

Abb.22 LHC

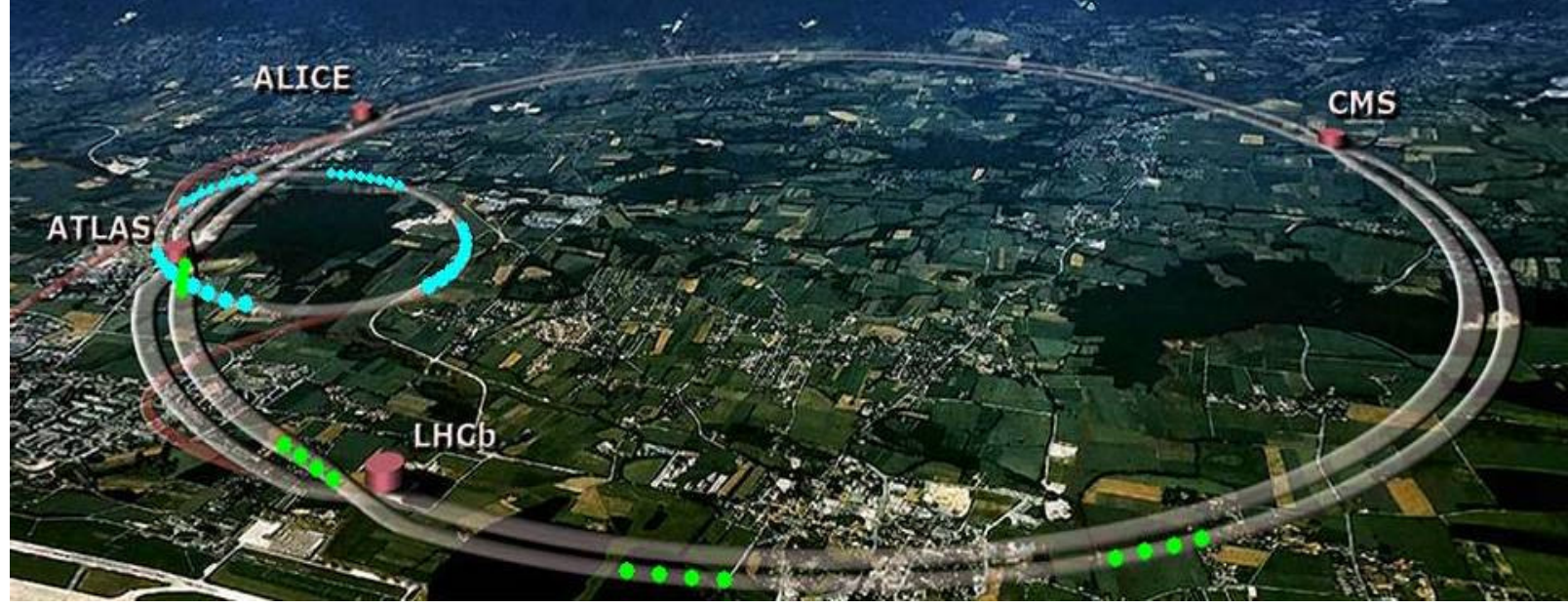

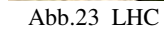

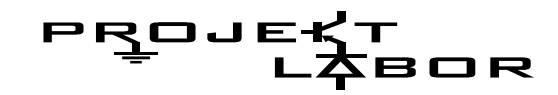

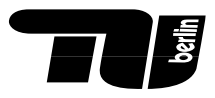

## **Anwendungen**

## **Berührungsloses Schalten mit Reedschalter**

Ferromagnetischen Schaltzungen bewegen sich bei einem von außen einwirkenden schwachen magnetischen Feld zueinander und lösen den Schaltvorgang aus.

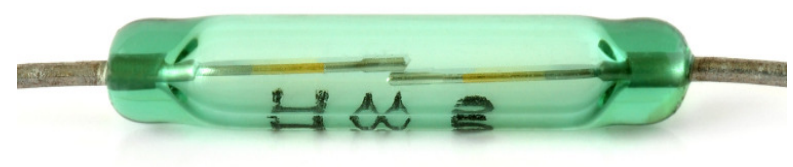

Abb.24 Reedschalter

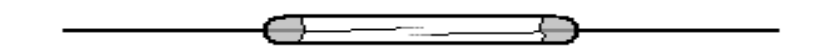

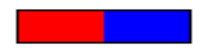

Abb.25 Funktionsweise

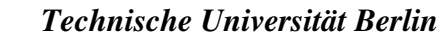

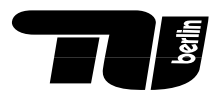

## **Quellenangabe**

PROJEKT<br>LABOR

- Abb. 1: http://www.scientific-multimedia.com
- Abb. 2: http://www.werken-technik.de/Magnetismus.htm
- Abb. 3: http://real-physik.info/fileadmin/user\_upload/media/media\_9/stabmagnet\_spule.png
- Abb. 4: http://www.heilpraktikerin-niessl-neumaier.de/images/magnetfeld.jpg
- Abb. 5: http://kosmosimwandel.at/magnetfeld-sonne-erde.html
- Abb. 6: http://de.wikipedia.org/wiki/Nikola\_Tesla
- Abb. 7: https://de.wikipedia.org/wiki/Magnetismus
- Abb. 8: http://www.physik.fh-aachen.de
- Abb. 9: http://commons.wikimedia.org/wiki/File:Rechte-Hand-Regel.svg
- Abb.10: https://www.univie.ac.at/physikwiki/index.php/LV002:LV-Uebersicht/Videos/Ferromagnetismus
- Abb.11: http://de.wikipedia.org/wiki/Neodym-Eisen-Bor
- Abb.12: http://www.elsenbruch.info/ph10\_magnetfelder.htm
- Abb.13: http://de.wikipedia.org/wiki/Spule\_%28Elektrotechnik%29
- Abb.14: http://de.wikipedia.org/wiki/Festplattenlaufwerk
- Abb.15: http://www.braeunle.de/de/img/motor2.jpg
- Abb.16: http://www.greencarreports.com/news/1090601\_has-u-s-demand-for-the-tesla-model-s-electric-car-stabilized
- Abb.17: http://upload.wikimedia.org/wikipedia/commons/a/a8/ICE\_3\_Oberhaider-Wald-Tunnel.jpg
- Abb.18: http://upload.wikimedia.org/wikipedia/commons/9/96/Windrad\_SWM.jpg
- Abb.19: http://upload.wikimedia.org/wikipedia/commons/b/b0/Konuslautsprecher.jpg
- Abb.20: http://upload.wikimedia.org/wikipedia/commons/b/bd/Modern\_3T\_MRI.JPG
- Abb.21: http://upload.wikimedia.org/wikipedia/commons/e/ee/NMR-Spectrometer.JPG
- Abb.22: http://www.weltmaschine.de/sites/site\_weltmaschine/content/e5/e105102/e105104/2010-12-16\_0911188\_01-A4-at-144-dpi.jpg
- Abb.23: http://scienceblogs.com/startswithabang/files/2011/05/lhc-sim.jpeg
- Abb.24: http://upload.wikimedia.org/wikipedia/commons/b/bd/Reed\_switch\_%28aka%29.jpg
- Abb.25: http://de.wikipedia.org/wiki/Reedschalter